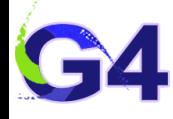

**[28th Geant4 Collaboration Meeting](https://indico.cern.ch/event/1307331) New EM developments 25/09/2023 H. Burkhardt**

# **X-Ray reflection process**

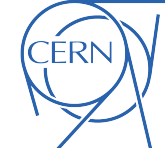

**Ideas as presented in the [59th Geant4 Technical Forum on April 6](https://indico.cern.ch/event/1266537/contributions/5348066/attachments/2626220/4541929/HB_GG_G4_Forum_Xray_reflection.pdf)**

**implementation strategy further discussed with Vladimir Ivantchenko, Mihaly Novak and Gerardo Ganis**

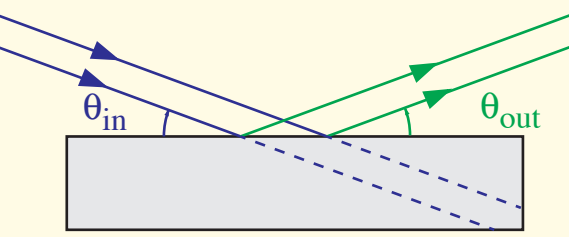

**basic implementation concepts and naming for new process discussed and agreed in the [EM physics meeting in June](https://indico.cern.ch/event/1296227/)**  $e$ lectromagnetic/xrays/src/G4XrayReflection.cc, hh G4EmProcessSubType fGammaReflection = 26 extend TestEm16 (Synchr.Rad.) to test X-Ray reflection GetMeanFreePath calling Reflectivity routine providing value between 0 and 1 to reflect or just continue PostStepDoIt reflect on surface

**Acknowledgement**, advice on modeling

Roberto Kersevan, Marton Ady / CERN and G4 collaborators Daren Sawkey, Giovanni Santin

Strong motivation : FCC-ee studies, with in particular FCC-MDI Manuela Boscolo et al.

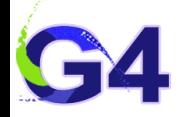

# **Reference**

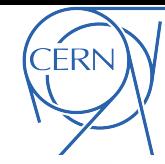

B.L. **Henke**, E.M. Gullikson, and J.C. Davis. *X-ray interactions: photoabsorption, scattering, transmission, and reflection at E=50-30000 eV, Z=1-92*, [Atomic Data and Nuclear Data Tables Vol. 54](https://doi.org/10.1006/adnd.1993.1013)  [\(no.2\), 181-342](https://doi.org/10.1006/adnd.1993.1013) (July 1993) used here ; appears to be the acccepted standard, see [X-ray data booklet](https://cxro.lbl.gov/x-ray-data-booklet) *X-Ray Interactions With Matter,* by the [LBNL](https://www.lbl.gov) based [CXRO](https://cxro.lbl.gov//) Centre for X-Ray-Optics

plenty of other related literature, for example :

H. Kissing, *Untersuchungen zur Totalreflexion von Röntgenstrahlen*, [Annalen der Physik](https://doi.org/10.1002/andp.19314020607) (1931) L.G.Parratt, *Surface studies of solids by total reflection of X-rays,* [Phys. Rev., 95:359–369,](https://doi.org/10.1103/PhysRev.95.359) (1954) D.H. Bilderback and S. Hubbard, *X-ray mirror reflectivities from 3.8 to 50 keV*, [NIM,](http://dx.doi.org/10.1016/0029-554X(82)90762-5) [NIM](https://doi.org/http://dx.doi.org/10.1016/0029-554X(82)90763-7) (1982) Batterman and Bilderback in *Handbook on Synchrotron Radiation Vol.3* North Holland (1991) p. 120-124 E.-J. Buis and Giuseppe Vacanti, *X-ray tracing using Geant4*, [NIMA 599](https://doi.org/10.1016/j.nima.2008.11.002) (2009) G. Dugan and D. Sagan. *Simulating SR in Acc including diffuse and specular reflections*, [PRACC](https://doi.org/10.1103/PhysRevAccelBeams.20.020708) (2017) Penkov, Kopylets, Khadem, Qin. *X-Ray Calc*, [SoftwareX, 12:100528](https://doi.org/https://doi.org/10.1016/j.softx.2020.100528) (2020) E. La Francesca et al. *Reflectivity and photoelectron yield from copper in accelerators* [PRACC](https://doi.org/10.1103/PhysRevAccelBeams.23.083101) (2020)

Roughness:

L. Névot, L. and P. Croce, *Caracterisation des surfaces par reflexion rasante de rayons X*. [Rev. Phys. Appl.](https://doi.org/10.1051/rphysap:01980001503076100) *(*1980) S. K. Sinha, E. B. Sirota, S. Garoff, H. B. Stanley. *X-ray and neutron scattering from rough surfaces.* [PRB](https://link.aps.org/doi/10.1103/PhysRevB.38.2297) (1988) I. Feranchuk, AA Minkevich, Alex Ulyanenkov. *..Debye-Waller factor at large scattering vectors,* [EuPhysJAppPhys](https://doi.org/10.1051/epjap:2003058) (2003) M. Wen, I. V. Kozhevnikov Z. Wang. *Reflection of X-rays from a rough surface* .… [Opt. Express](https://doi.org/10.1364/OE.23.024220) *(2015)* Y. Fujii. *Analysis of surface roughness correlation function by X-ray reflectivity*  $48(11):1136-1138$  (2016) Yuka Esashi et al., I*nfluence of surface and interface roughness .. comparison* .., [OSA Continuum](https://opg.optica.org/abstract.cfm?URI=osac-4-5-1497) (2021)

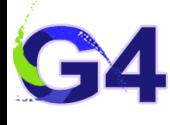

# **Calculator and data linked to the [X-ray data booklet](https://cxro.lbl.gov/x-ray-data-booklet)**

**[Xray interactions with Matter](https://henke.lbl.gov/optical_constants/)**

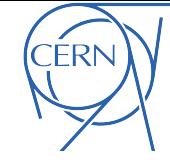

**[https://henke.lbl.gov/optical\\_constants/mirror2.html](https://henke.lbl.gov/optical_constants/mirror2.html)**

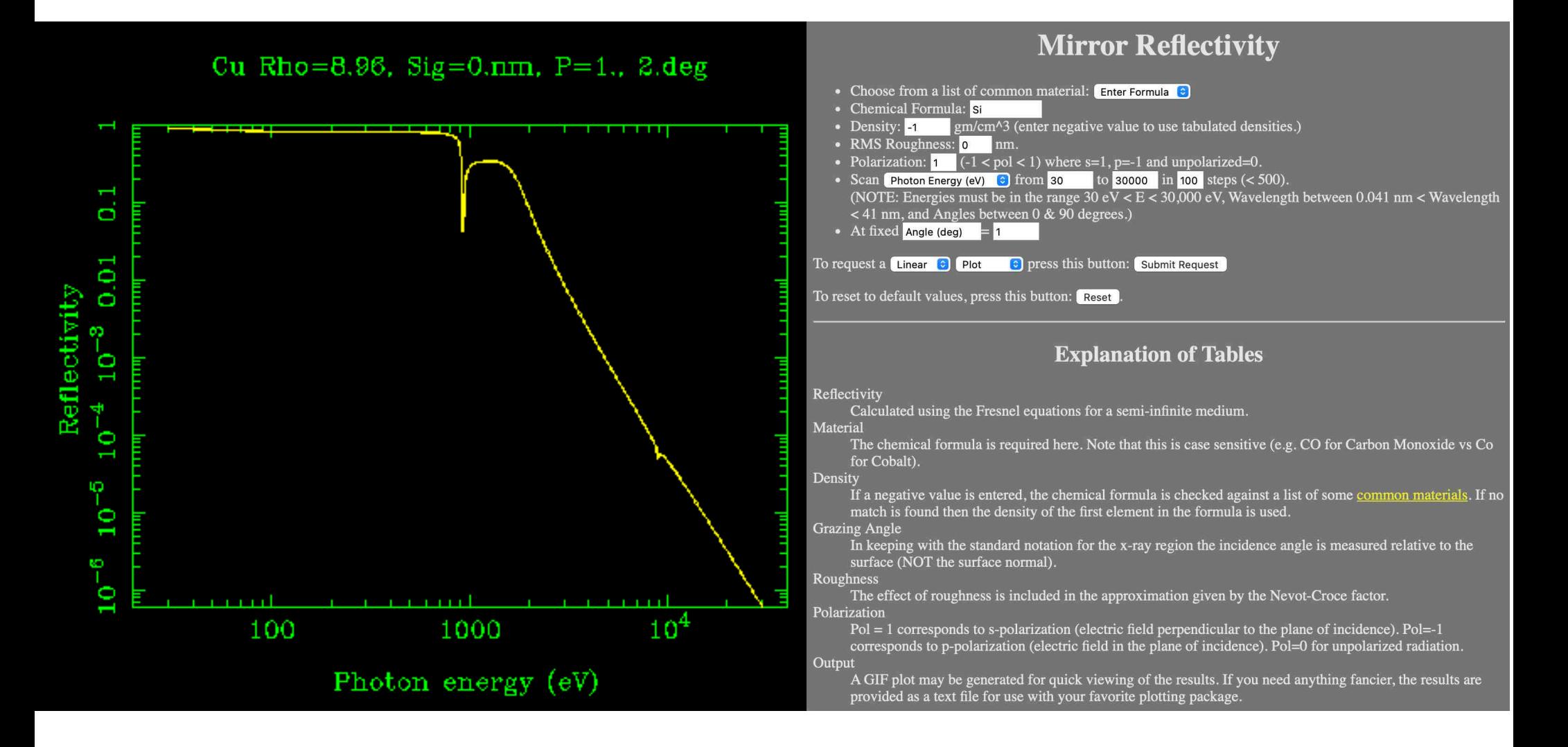

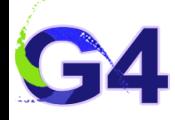

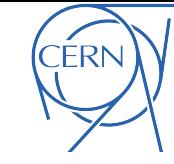

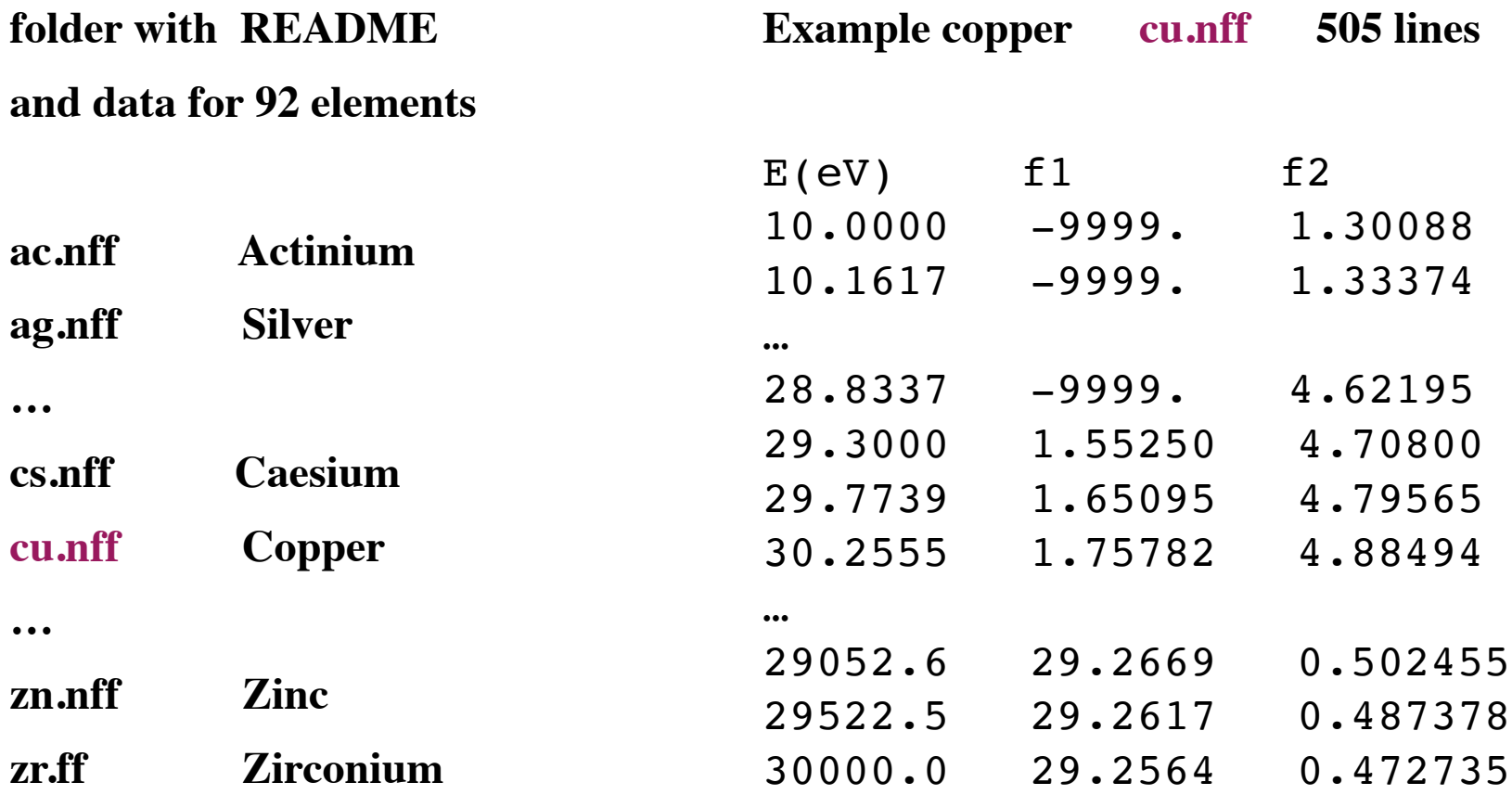

**formatted text files, total 2.1 MByte** or small compared to G4DATA, already 2 GByte

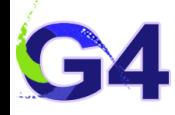

# **Reflection model**

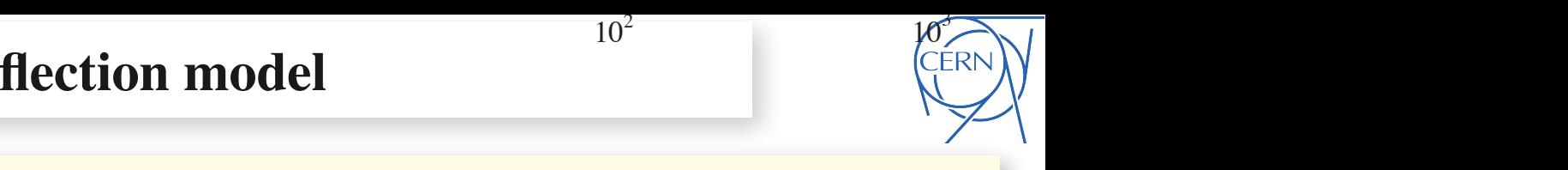

The data has 3 columns E(eV), finish and the minimum energy is 10 keV in all the minimum energy is 10 keV in all the minimum energy 30 keV in all the maximum energy 30 keV in all the maximum energy 30 keV in all the minimu [Henke](https://doi.org/10.1006/adnd.1993.1013), p 193 C. *Non-Bragg Fresnel Reflection at Small Angles for the Semi-Infinite Solid*

complex refraction multiplication with the number of atoms per unit volume **N** and the wavelength of wavelengthe wavelengthe wavelengthe wavelengtheness wavelengtheness wavelengtheness wavelengtheness.  $\frac{1}{\sqrt{2}}$  such a higher energies both very small at higher energies and  $\frac{1}{\sqrt{2}}$  and  $\frac{1}{\sqrt{2}}$  and  $\frac{1}{\sqrt{2}}$  and  $\frac{1}{\sqrt{2}}$  and  $\frac{1}{\sqrt{2}}$  and  $\frac{1}{\sqrt{2}}$  and  $\frac{1}{\sqrt{2}}$  and  $\frac{1}{\sqrt{2}}$  and  $\frac{1}{\sqrt{2$  $\lambda$  wavelength  $r_e$  classical electron radius *f1, f2* Henke element data *N* number of atoms per unit volume

 $n = 1 - \delta - i\beta$ 

complex refraction index not directly used here

$$
\rho^2 = \frac{1}{2} \left[ \sin^2 \theta - 2\delta + \sqrt{(\sin^2 \theta - 2\delta)^2 + 4\beta^2} \right]
$$

*θ* angle to surface

as previously obtained by Nevot and Croce. Improved Nevot ? see [60].

$$
R_{\sigma} = \frac{\rho^2 (\sin \theta - \rho)^2 + \beta^2}{\rho^2 (\sin \theta + \rho)^2 + \beta^2}
$$

 $T_{\text{H}}$  refers to  $T_{\text{H}}$  not for  $T_{\text{H}}$  and  $T_{\text{H}}$  is a google and Sinha et Cern still found via google and Sinha et Cern still found via google and Sinha et Cern still found via google and Sinha et Cern still and  $\sum_{\alpha}$  unpolarized  $R = (R_{\sigma} + R_{\pi})/2$ X-ray reflectivity for  $\sigma$  and  $\pi$  polarization

files. The number of entries The complex refraction index varies from 501 to 909.

 $\epsilon > 0$  apply additional simple Névot-Croce factor attenuation cients of an interface with a normally distributed roughness with RMS of  $\mathbb{R}^n$ roughness σ if > 0 apply additional simple Névot-Croce factor attenuation

*f*<sup>2</sup> (7.14)

) (7.15)

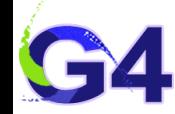

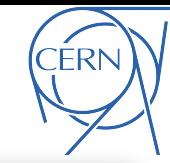

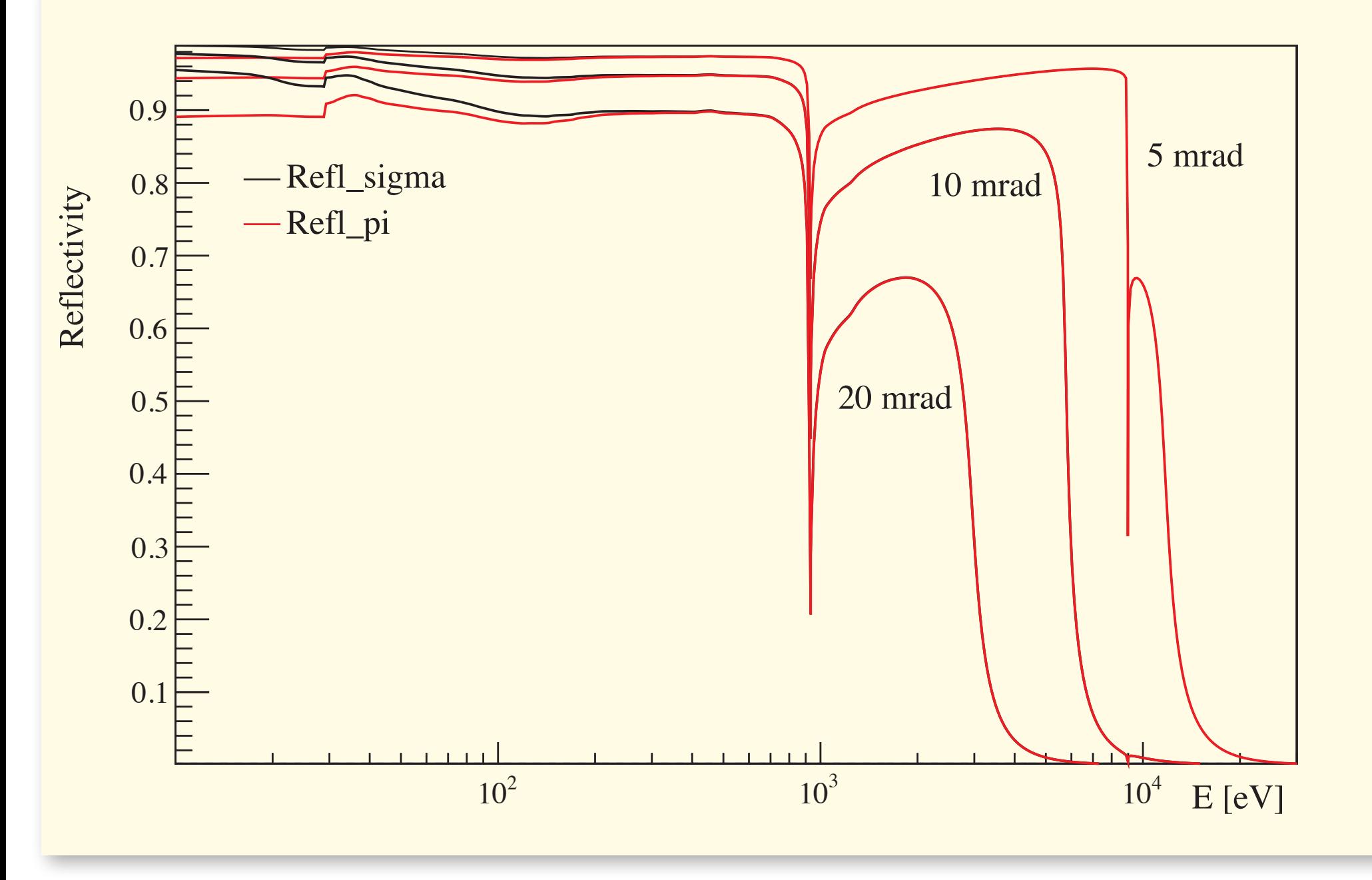

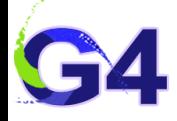

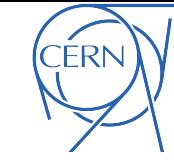

goals : simple, efficient and flexible use existing data structures when possible after DetectorConstruction::ConstructVolumes() with gdml geometry+media loading when all media defined, call

```
void G4XrayReflection::SaveHenkeDataAsMaterialProperty()
{ // loop through the material table and load set up MaterialPropertiesTable
   // with Henke data used to calculate the reflection
   auto materialTable = G4Material::GetMaterialTable();
   for (auto matItr = materialTable->begin(); matItr != materialTable->end(); ++matItr) {
     auto N = (*matItr)->GetTotNbOfAtomsPerVolume(); // N number of atoms per unit volume 
    if ((\ast \text{matrix}) - \text{SetNumberOfElements}() == 1 \& ( \ast \text{matrix}) - \text{SetDensity}() > 1).. // for the moment do only for medium of single element
     ReadHenkeXrayData(theElement->GetName(), Ephot, f1, f2);
     ..
    calculate \delta, \beta as function of \lambda \sim 1/Ephot
     .. save δ, β in the existing MaterialPropertiesTable structure
    auto property = new G4Materal PropertiesTable();
     property->AddProperty("REALRINDEX", Ephot, RealIndex);
     property->AddProperty("IMAGINARYRINDEX", Ephot, ImagIndex);
     (*matItr)->SetMaterialPropertiesTable(property);
```
### in G4XrayReflection::GetMeanFreePath

at entry to dense medium call

**Reflectivity(GamEner, SinIncidentAngle, theMat)**

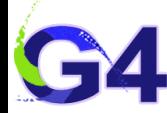

}

**G4XrayReflection::Reflectivity**

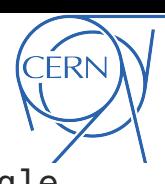

8

```
G4double G4XrayReflection::Reflectivity(const G4double GamEner, const G4double SinIncidentAngle,
                                         const G4Material* theMat) const
{ G4double the Reflectivity = \theta;
   const G4MaterialPropertiesTable* theMatProp = theMat->GetMaterialPropertiesTable();
  if (SinIncidentAngle \langle 0.9 \rangle & the MatProp)
   { // avoid perpendicular refl. at straight entry and require
     // data available
     G4MaterialPropertyVector* RealIndex = theMatProp->GetProperty("REALRINDEX");
    G4MaterialPropertyVector* ImagIndex = theMatProp->GetProperty("IMAGINARYRINDEX");
     const G4double delta = RealIndex->Value(GamEner);
     const G4double beta = ImagIndex->Value(GamEner);
     const G4double sin2 = std::pow(SinIncidentAngle, 2);
    const G4double rho2 =0.5 * (sin2 - 2 * delta + std::sqrt(stat::pow(sin2 - 2 * delta, 2) + 4 * beta * beta)); const G4double rho = std::sqrt(rho2);
     const G4double Refl_sigma =
    (rho2 * std:pow(SinIncidentAngle - rho, 2) + std:pow(beta, 2))/ (rho2 * std::pow(SinIncidentAngle + rho, 2) + std::pow(beta, 2));
    const G4double coscot = std::sqrt(1 - \sin 2) / SinIncidentAngle;
    const G4double pi_over_sigma = (rho2 * std::pow(rho - coscot, 2) + std::pow(beta, 2))
    / (rho2 * std::pow(rho + coscot, 2) + std::pow(beta, 2));
     const G4double Refl_pi = Refl_sigma * pi_over_sigma;
    theReflectivity = 0.5 * (RefL_sigma + RefLpi); // unpolarized
    G4double RoughAtten = 1;
    if (fSurfaceRoughness > 0) {
      G4double kiz = SinIncidentAngle * Gamener / CLHEP::hbarG4double kjz = SinIncidentAngle * (1 - delta) * GamEner / CLHEP::hbarc;
      RoughAtten = G4Exp(-2 * kiz * kjz * fSurfaces) * fSurfaceRoughness * fSurfaceRoughness); // Nevot–Croce
       theReflectivity *= RoughAtten;
     }
  }
   return theReflectivity;
                                                                      δ, β from PropTable
                                                                        Reflectivity calculation
                                               simple surface roughness attenuation
                                                                                               ρ2
```
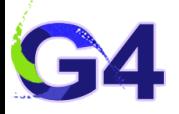

## **TestEm16 extended to provide first example & test**

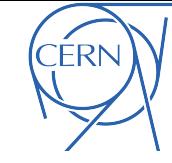

[geant4-dev/-/merge\\_requests/3932](https://gitlab.cern.ch/geant4/geant4-dev/-/merge_requests/3932) submitted 20/09/2023 emutils-V11-01-15, xrays-V11-01-01, testem16-V11-01-01: new process XrayReflection for the moment data TestEm16, copied to local directory on cmake level

with TestReflection.mac : /testem/det/GeomFile **Box\_1m\_Cu.gdml** # load geometry to test reflection /run/initialize /testem/phys/SetXrayReflectionRoughness 5 nm # set optional surface roughness /gun/particle gamma  $\lambda$ analysis/h1/set 1 100 0 10 keV # set up histogram /gun/direction 0 -0.0174524064372835 0.999847695156391 # **1 degree angle** /gun/position 0 0.00872620321864176 -0.499923847578196 m # to hit at origin # loop over photon energy **1** Reflectivity **Reflectivity /gun/energy 0.05 keV** /run/beamOn 1000 **0.8 /gun/energy 0.15 keV** /run/beamOn 1000 ..**0.6**

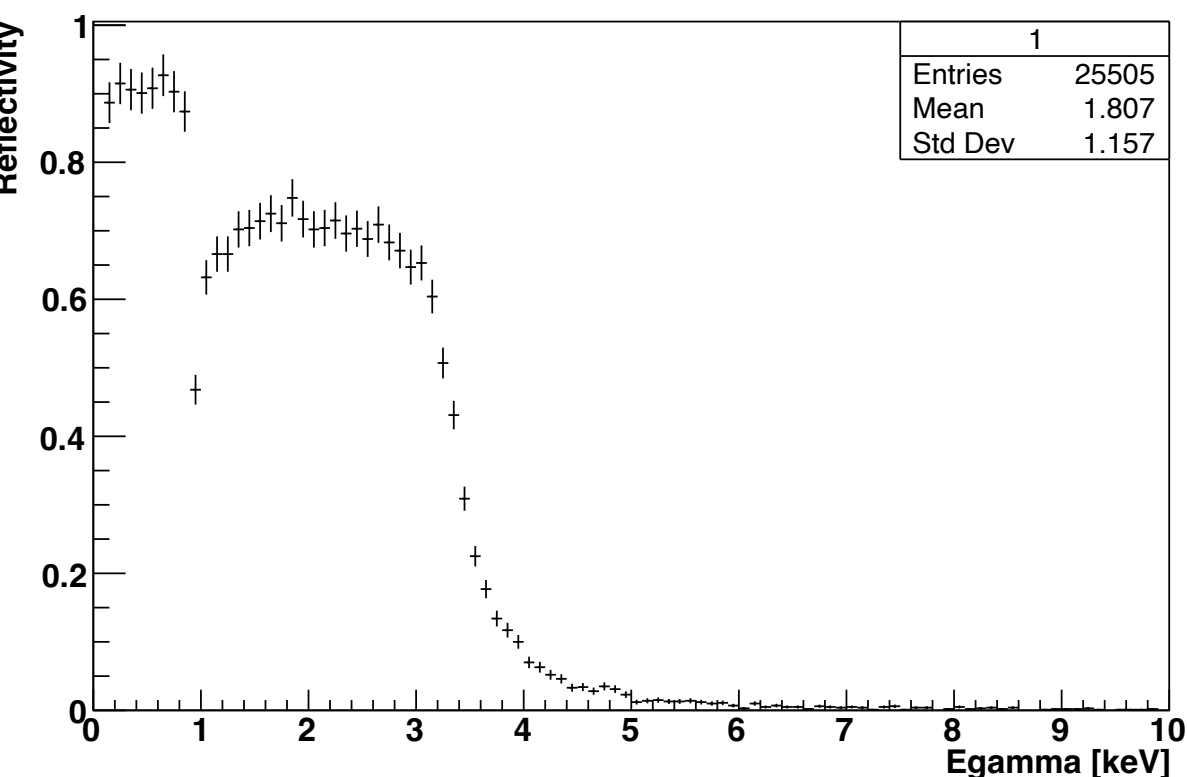

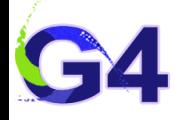

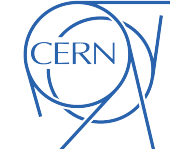

/testem/det/GeomFile Box\_1m\_Cu.gdml /gun/energy 10 keV /analysis/h1/set 4 100 0 0.01005 # histogram for angle scan # angle=5e-05 /gun/position 0 2.49999999895833e-05 -0.499999999375 m /gun/direction 0 -4.99999999791667e-05 0.99999999875 /run/beamOn 1000 # angle=0.00015 /gun/position 0 7.499999971875e-05 -0.499999994375 m /gun/direction 0 -0.0001499999994375 0.99999998875

/run/beamOn 1000

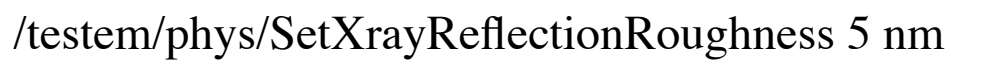

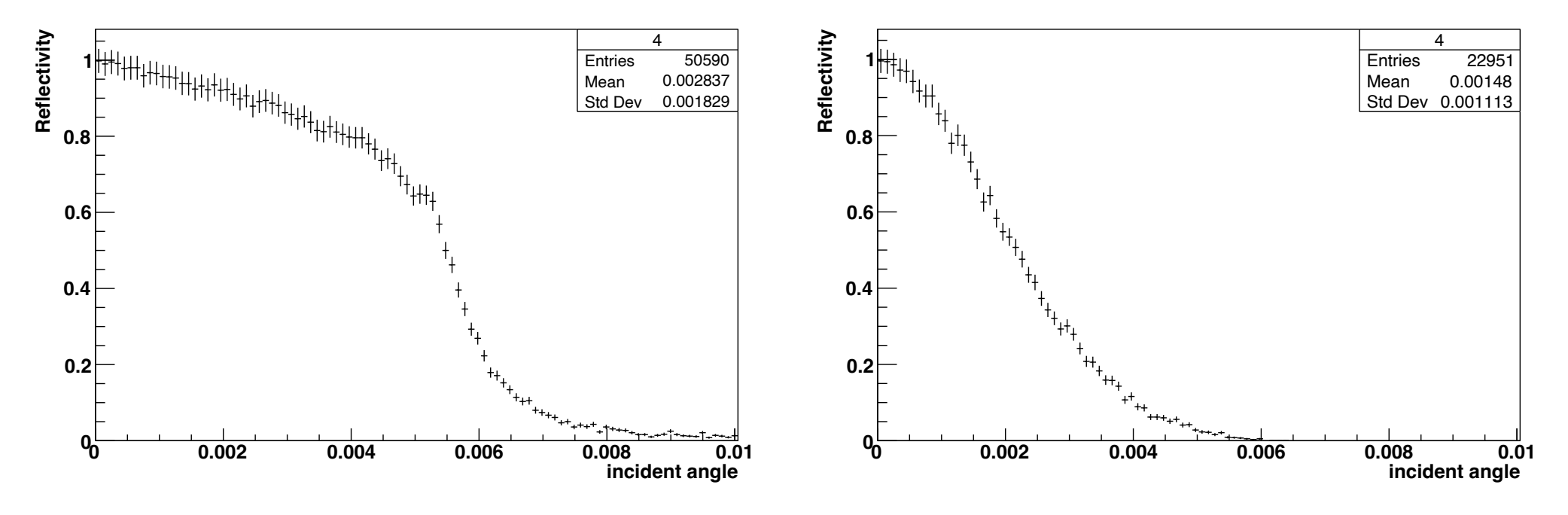

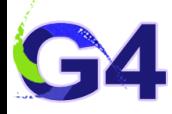

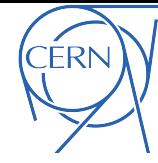

**A first implementation of the process of specular X-Ray reflection has just been submitted for merging into the G4 repository, for first tests and use, for the moment via TestEm16**

**The reflection model is based on the Henke et al. model with element data ( 10 eV to 30 keV ) for specular reflection from low density (vacuum, air ) onto solid surfaces** + optional very simple exponential surface roughness attenuation

**Written in a modular way, such that extension for specific cases like multi-layer surfaces should be rather straight-forward ( provide a specific reflectivity function )**

# **Backup**

**Henke**  $f_1, f_2$ ,  $\delta, \beta$  as function of E $\gamma$  example Si

PhotonEnergy[keV]

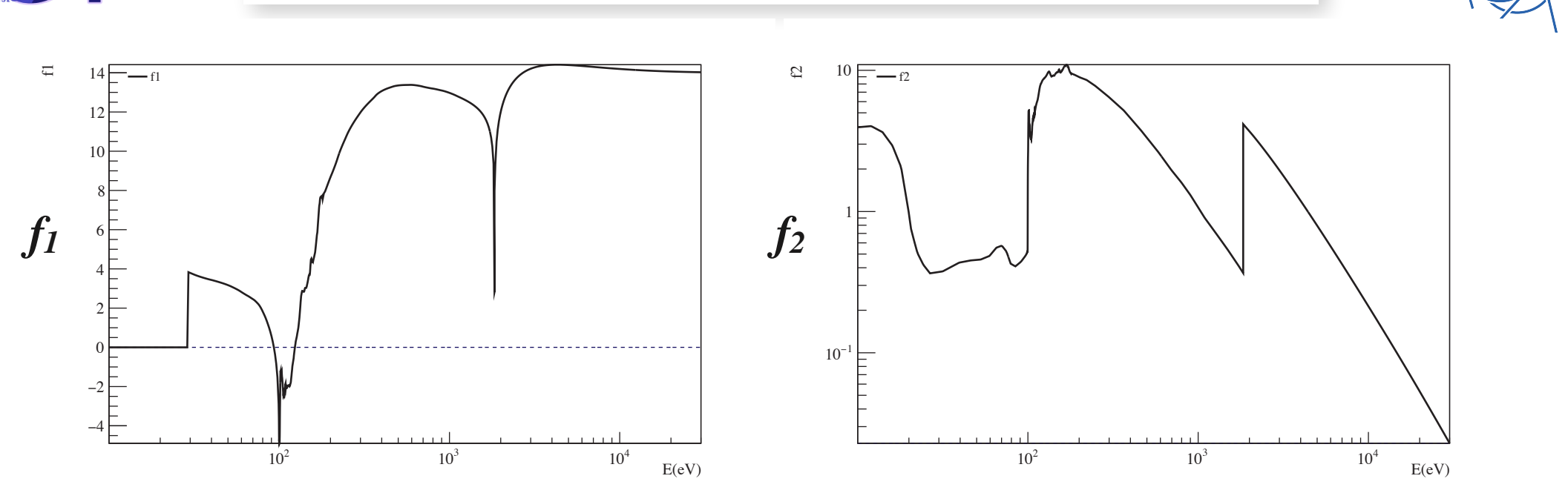

Henke physical reference Si f1 f2, f1 can go negative, f2 always positive

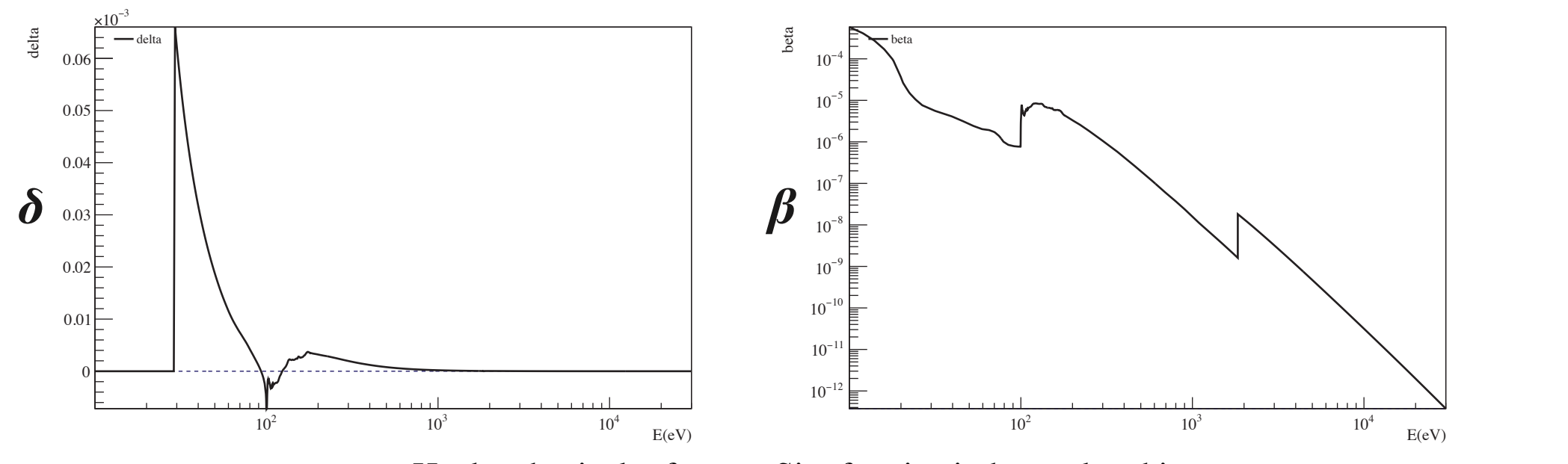

 $\prod$  $\rm c\epsilon$  $\sum_{i=1}^{n}$ re Henke physical reference Si refractive index real and imag parts

PhotonEnergy[keV]

**CERN** 

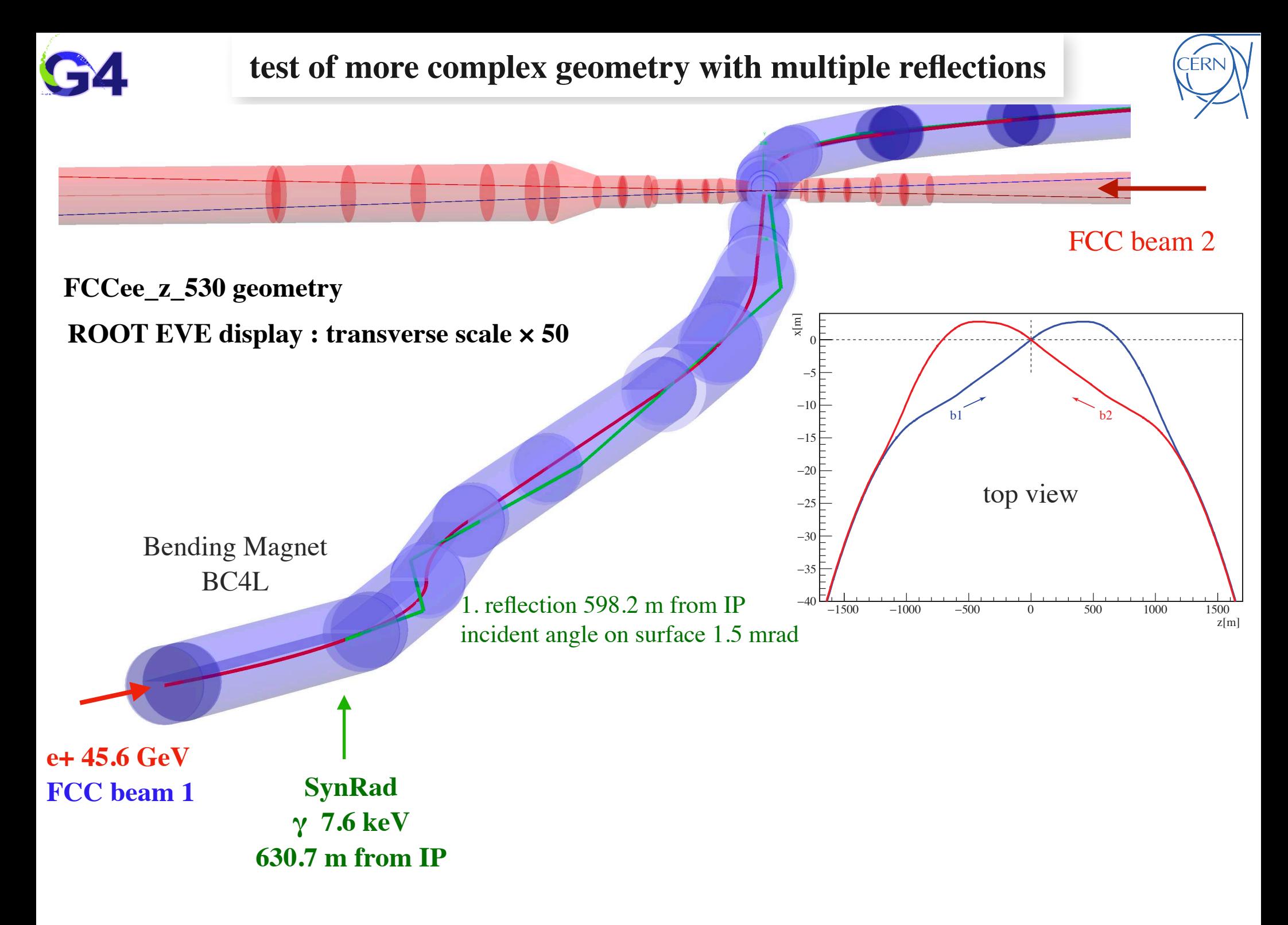

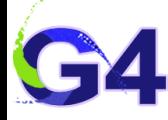

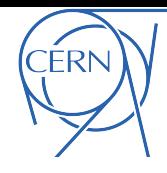

```
G4double G4XrayReflection::GetMeanFreePath(const G4Track& aTrack, G4double previousStepSize, 
G4ForceCondition* condition) {
  *condition = NotForced:
   G4double GamEner = aTrack.GetDynamicParticle()->GetTotalEnergy();
  if (GamEner < 10. * eV || GamEner > 30. * keV)
     return DBL_MAX; // do nothing below 10 eV and above 30 keV
G4double MeanFreePath = DBL_MAX; \frac{1}{10} by default no reflection
   G4VPhysicalVolume* Volume = aTrack.GetVolume();
  if (fLastVolume && Volume != fLastVolume && aTrack.GetTrackLength() > 0) { // at a boundary
    const G4Material* theLastMat = fLastVolume->GetLogicalVolume()->GetMaterial();
    const G4Material* theMat = Volume->GetLogicalVolume()->GetMaterial();
    G4double last density = theLastMat->GetDensity();
    G4double density = theMat->GetDensity();
    if (density > last_density) { // density has increased
      G4Navigator* theNavigator =
         G4TransportationManager::GetTransportationManager()->GetNavigatorForTracking();
      G4bool valid = false;
      G4ThreeVector the Surface Normal =
         theNavigator->GetGlobalExitNormal(aTrack.GetPosition(), &valid);
       if (valid) fSurfaceNormal = theSurfaceNormal;
       G4double SinIncidentAngle =
         aTrack.GetDynamicParticle()->GetMomentumDirection() * fSurfaceNormal;
      if (G4UniformRand() < Reflectivity(GamEner, SinIncidentAngle, theMat)) MeanFreePath = 0;
     }
   }
   fLastVolume = Volume;
   return MeanFreePath;
}
```
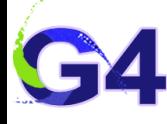

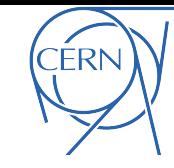

```
G4VParticleChange* G4XrayReflection::PostStepDoIt(const G4Track& aTrack, const G4Step& aStep)
{
  aParticleChange.Initialize(aTrack); // copy the current position to the changed particle
  G4ThreeVector PhotDir = aTrack.GetDynamicParticle()->GetMomentumDirection();
 G4ThreeVector para part = (PhotDir * fSurfaceNormal) * fSurfaceNormal;
  G4ThreeVector photon reflected = PhotDir - 2 * para part; // invert the parallel component
  aParticleChange.ProposeTrackStatus(
     fStopAndKill); // needed when working with primary gamma to get rid of
  // primary
  G4DynamicParticle* ReflectedPhoton = new G4DynamicParticle(
    G4Gamma::Gamma(), photon reflected, aTrack.GetDynamicParticle()->GetTotalEnergy());
   aParticleChange.AddSecondary(ReflectedPhoton);
   return &aParticleChange;
}
```
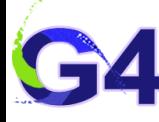

**ReadHenkeXrayData**

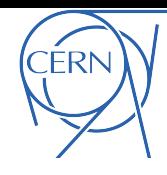

```
G4int G4XrayReflection::ReadHenkeXrayData(std::string ElName, std::vector<G4double>& Ephot,
                                            std::vector<G4double>& f1, std::vector<G4double>& f2)
{
   std::transform(ElName.begin(), ElName.end(), ElName.begin(),
                  ::tolower); // henke physical reference uses lower case filanames
  G4String XrayReflectionDataDir = "henke physical reference/";
   const std::string InpFname = XrayReflectionDataDir + ElName + ".nff";
   std::ifstream infile(InpFname);
   if (!infile.is_open()) {
     G4cout << "ReadHenkeXrayReflData " << InpFname << " not found" << G4endl;
     return 1; // failure
   }
  std::vector<std::string> VarName(3);
  infile >> VarName[0] >> VarName[1] >> VarName[2];
   G4double E_eV_i, f1_i, f2_i;
  Ephot.resize(0);
   f1.resize(0);
  f2.resize(\emptyset);
  for (;;) {
    infile >> E eV i >> f1 i >> f2 i;
     if (infile.eof()) break;
    Ephot.push back(E eV i * eV);
    f1.push back(f1 i);
    f2.push back(f2i);
   }
   return 0; // success
}
```